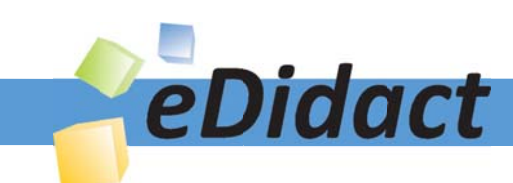

# Arbeitsmaterialien für Lehrkräfte

Kreative Ideen und Konzepte inkl. fertig ausgearbeiteter Materialien und Kopiervorlagen für einen lehrplangemäßen und innovativen Unterricht

Thema: Kunst, Ausgabe: 38

Titel: Bilddiktat: Der Schmetterling (7 S.)

### Produkthinweis zur »Kreativen Ideenbörse Sekundarstufe«

Dieser Beitrag ist Teil einer Print-Ausgabe aus der »Kreativen Ideenbörse Sekundarstufe« der Mediengruppe Oberfranken – Fachverlage GmbH & Co. KG\*. Den Verweis auf die jeweilige Originalquelle finden Sie in der Fußzeile des Beitrags.

Alle Beiträge dieser Ausgabe finden Sie hier.

Seit über 15 Jahren entwickeln erfahrene Pädagoginnen und Pädagogen kreative Ideen und Konzepte inkl. sofort einsetzbarer Unterrichtsverläufe und Materialien für verschiedene Reihen der Ideenbörse.

Informationen zu den Print-Ausgaben finden Sie hier.

\* Ausgaben bis zum Jahr 2015 erschienen bei OLZOG Verlag GmbH, München

#### **Beitrag bestellen**

- > Klicken Sie auf die Schaltfläche Dokument bestellen am oberen Seitenrand.
- Alternativ finden Sie eine Volltextsuche unter www.eDidact.de/sekundarstufe.

#### Piktogramme

In den Beiträgen werden – je nach Fachbereich und Thema – unterschiedliche Piktogramme verwendet. Eine Übersicht der verwendeten Piktogramme finden Sie hier.

#### Nutzungsbedingungen

Die Arbeitsmaterialien dürfen nur persönlich für Ihre eigenen Zwecke genutzt und nicht an Dritte weitergegeben bzw. Dritten zugänglich gemacht werden. Sie sind berechtigt, für Ihren eigenen Bedarf Fotokopien in Klassensatzstärke zu ziehen bzw. Ausdrucke zu erstellen. Jede gewerbliche Weitergabe oder Veröffentlichung der Arbeitsmaterialien ist unzulässig.

Die vollständigen Nutzungsbedingungen finden Sie hier.

Haben Sie noch Fragen? Gerne hilft Ihnen unser Kundenservice weiter: Kontaktformular | @ Mail: service@eDidact.de **E** Post: Mediengruppe Oberfranken - Fachverlage GmbH & Co. KG E.-C.-Baumann-Straße 5 | 95326 Kulmbach http://www.eDidact.de | https://www.bildung.mgo-fachverlage.de

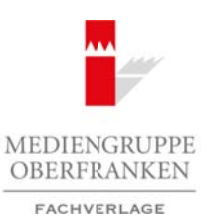

## **Bilddiktat "Der Schmetterling"**

## **Vorüberlegungen**

#### **Lernziele:**

- *Die Schülerinnen und Schüler gestalten Bilder eines Schmetterlings nach einem diktierten Text.*
- *Sie arbeiten ihre Zeichnungen sorgfältig aus.*
- *Sie vergleichen ihre Werke und reflektieren über das Verhältnis von Sprache und Bild.*

#### **Anmerkungen zum Thema:**

Bei einem **Bilddiktat** soll das Auditive ins Visuelle umgesetzt werden.

Der Zeichner hört die Worte und ein inneres Bild entsteht. Diese innere Vorstellung des Zeichners wird unter anderem von dessen Erfahrung sowie von äußeren Reizen bestimmt. Das heißt, die entstandene Zeichnung ist

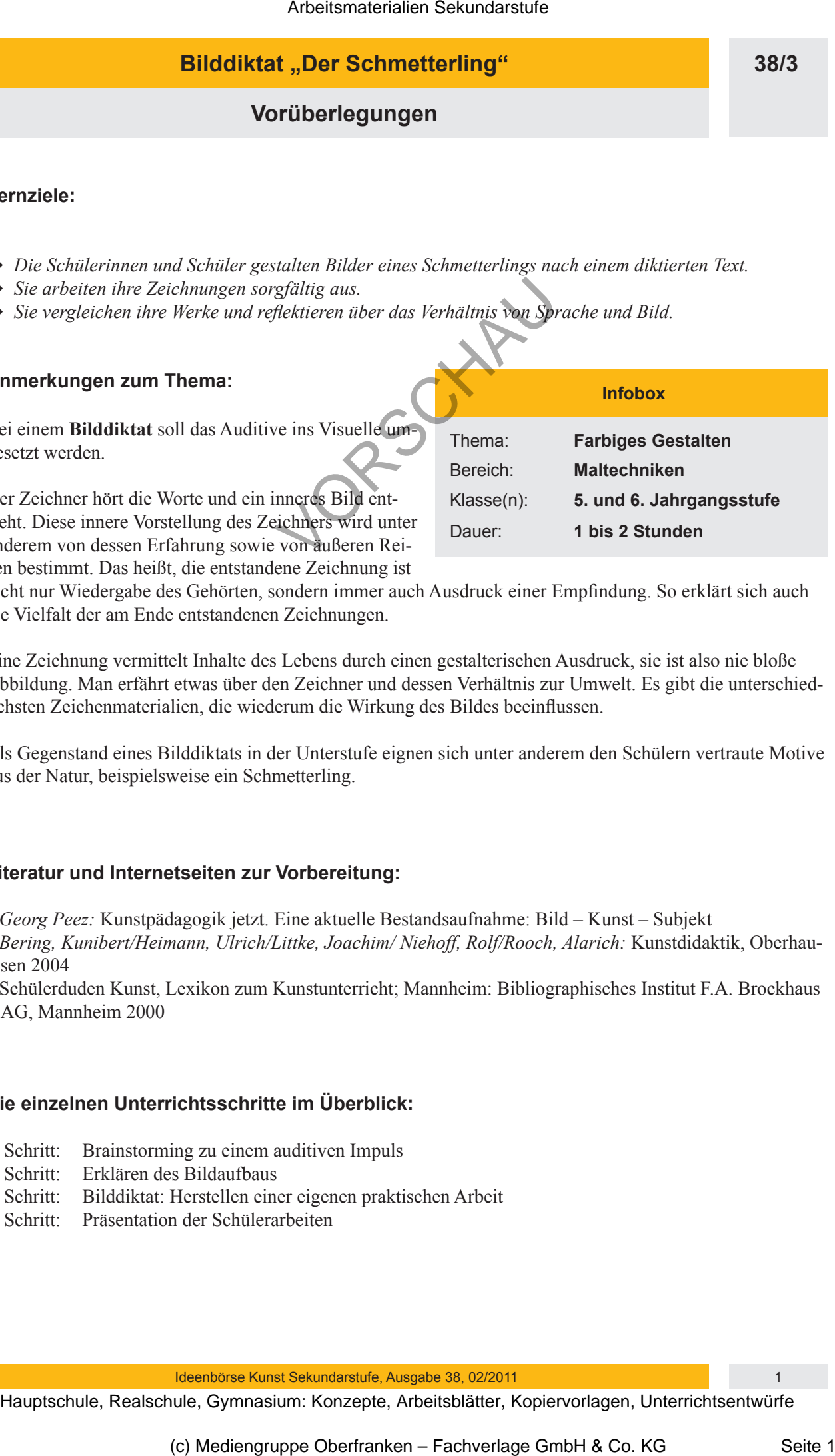

nicht nur Wiedergabe des Gehörten, sondern immer auch Ausdruck einer Empfindung. So erklärt sich auch die Vielfalt der am Ende entstandenen Zeichnungen.

Eine Zeichnung vermittelt Inhalte des Lebens durch einen gestalterischen Ausdruck, sie ist also nie bloße Abbildung. Man erfährt etwas über den Zeichner und dessen Verhältnis zur Umwelt. Es gibt die unterschiedlichsten Zeichenmaterialien, die wiederum die Wirkung des Bildes beeinflussen.

Als Gegenstand eines Bilddiktats in der Unterstufe eignen sich unter anderem den Schülern vertraute Motive aus der Natur, beispielsweise ein Schmetterling.

#### **Literatur und Internetseiten zur Vorbereitung:**

- *Georg Peez:* Kunstpädagogik jetzt. Eine aktuelle Bestandsaufnahme: Bild Kunst Subjekt
- *Bering, Kunibert/Heimann, Ulrich/Littke, Joachim/ Niehoff, Rolf/Rooch, Alarich:* Kunstdidaktik, Oberhausen 2004
- Schülerduden Kunst, Lexikon zum Kunstunterricht; Mannheim: Bibliographisches Institut F.A. Brockhaus AG, Mannheim 2000

#### **Die einzelnen Unterrichtsschritte im Überblick:**

- 1. Schritt: Brainstorming zu einem auditiven Impuls
- 2. Schritt: Erklären des Bildaufbaus
- 3. Schritt: Bilddiktat: Herstellen einer eigenen praktischen Arbeit
- 4. Schritt: Präsentation der Schülerarbeiten

Ideenbörse Kunst Sekundarstufe, Ausgabe 38, 02/2011

## **38/3**

# **Bilddiktat "Der Schmetterling"**

## **Vorüberlegungen**

### **Checkliste:**

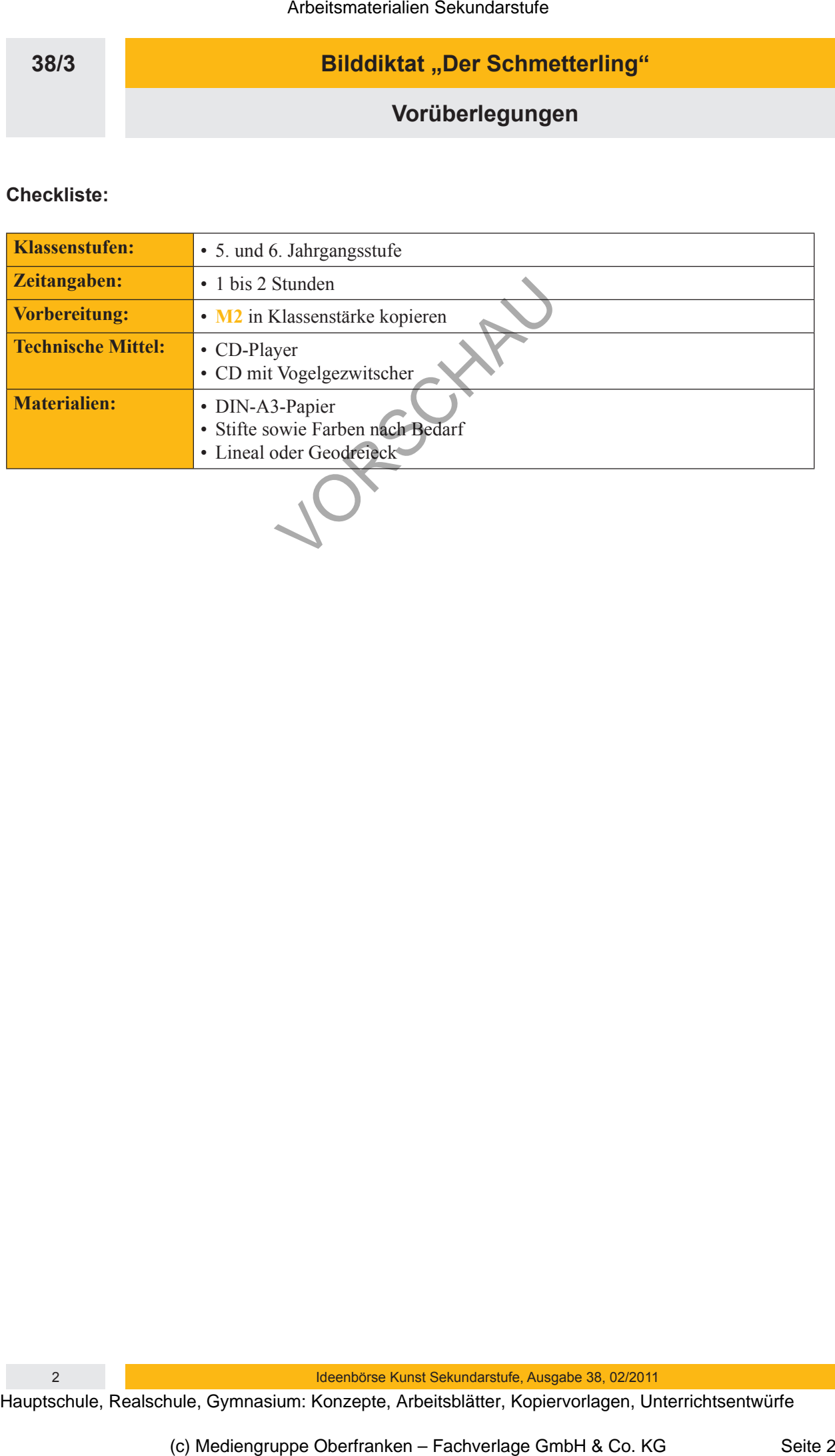